# Package 'heatmaps'

October 17, 2020

Title Flexible Heatmaps for Functional Genomics and Sequence Features

Version 1.12.0

Date 18-01-2016

Author Malcolm Perry <mgperry32@gmail.com>

Maintainer Malcolm Perry <mgperry32@gmail.com>

Depends  $R$  ( $>= 3.4$ )

- Imports methods, grDevices, graphics, stats, Biostrings, GenomicRanges, IRanges, KernSmooth, plotrix, Matrix, EBImage, RColorBrewer, BiocGenerics, GenomeInfoDb
- Suggests BSgenome.Drerio.UCSC.danRer7, knitr, rmarkdown, testthat
- biocViews Visualization, SequenceMatching, FunctionalGenomics
- License Artistic-2.0
- Description This package provides functions for plotting heatmaps of genome-wide data across genomic intervals, such as ChIP-seq signals at peaks or across promoters. Many functions are also provided for investigating sequence features.

## VignetteBuilder knitr

Collate Heatmap-class.R PlotHeatmap.R PlotHeatmapList.R PlotPatternDensityMap.R PWMScanHeatmap.R PatternHeatmap.R CoverageHeatmap.R SmoothHeatmap.R PlotHeatmapMeta.R Data.R

NeedsCompilation no

RoxygenNote 6.0.1

git\_url https://git.bioconductor.org/packages/heatmaps

git\_branch RELEASE\_3\_11

git\_last\_commit bad0ead

git last commit date 2020-04-27

Date/Publication 2020-10-16

## R topics documented:

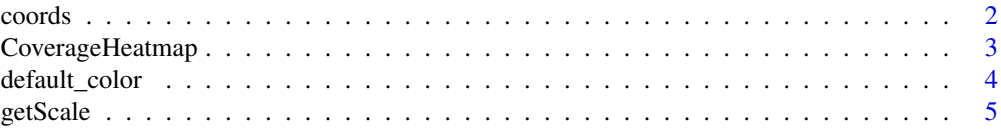

#### <span id="page-1-0"></span>2 coords and the coords of the coords of the coords of the coords of the coords of the coords of the coords of the coords of the coords of the coords of the coords of the coords of the coords of the coords of the coords of

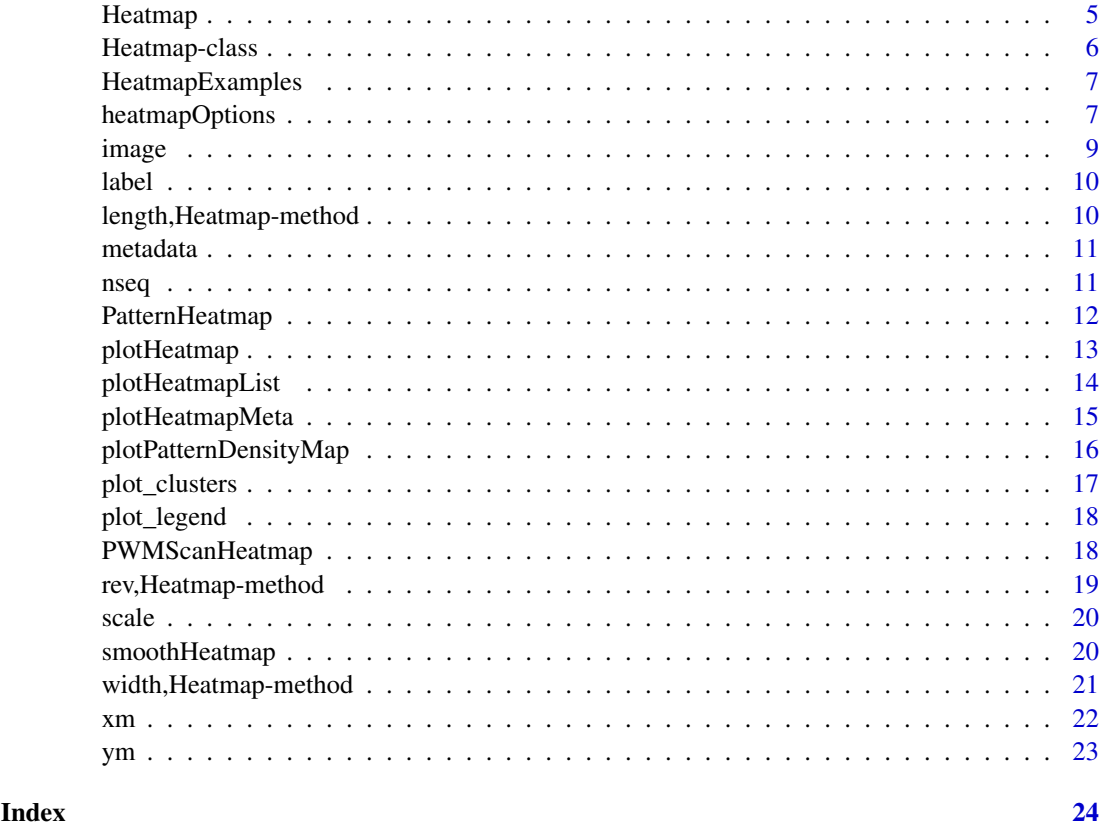

coords *Return or set the coords in a Heatmap*

## Description

Return or set the coords in a Heatmap

## Usage

coords(x)

## S4 method for signature 'Heatmap' coords(x)

 $coords(x) \leftarrow value$ 

## S4 replacement method for signature 'Heatmap'  $\text{coordinates}(x) \leq \text{value}$ 

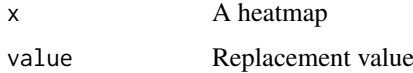

## <span id="page-2-0"></span>CoverageHeatmap 3

## Value

integer, length 2, value of x@coords

## Examples

```
data(HeatmapExamples)
coords(hm) = c(-100, 100)
```
CoverageHeatmap *Generate a Heatmap of coverage*

## Description

Generate a Heatmap of coverage

## Usage

```
CoverageHeatmap(windows, track, ...)
```

```
## S4 method for signature 'GenomicRanges, GenomicRanges'
CoverageHeatmap(windows, track,
  coords = NULL, weight = 1, label = NULL, nbin = \emptyset)
```

```
## S4 method for signature 'GenomicRanges,RleList'
CoverageHeatmap(windows, track,
  coordinates = NULL, label = NULL, nbin = 0)
```
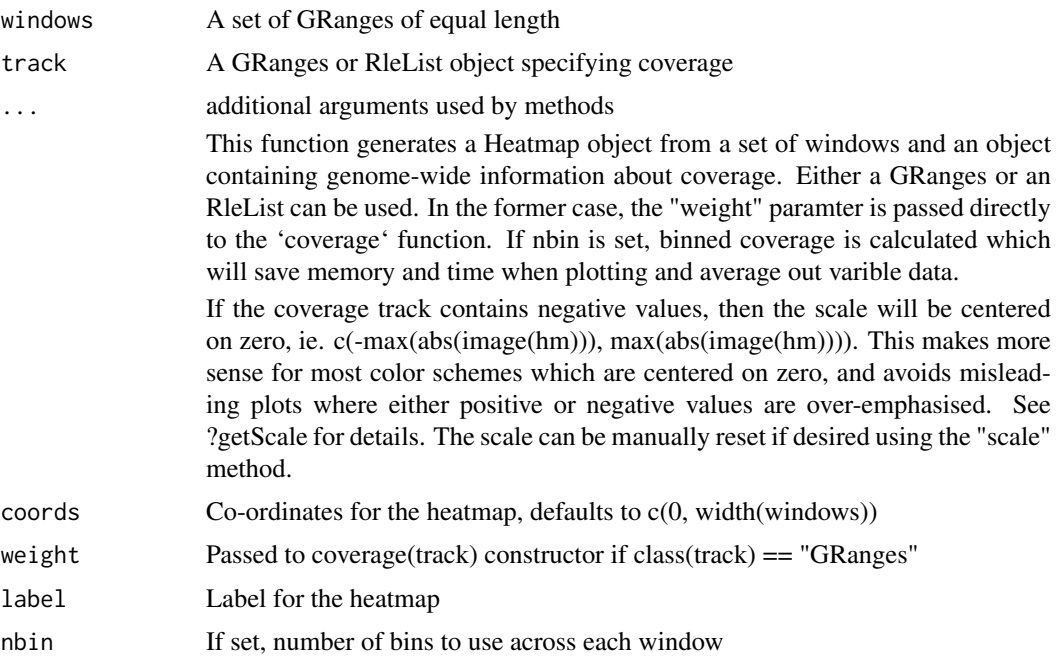

## <span id="page-3-0"></span>Value

A Heatmap object

#### Methods (by class)

- windows = GenomicRanges, track = GenomicRanges: Heatmap of Coverage from 2 GRanges
- windows = GenomicRanges, track = RleList: Heatmap of Coverage from GRanges + RleList

## Examples

```
data(HeatmapExamples)
CoverageHeatmap(windows, rle_list, coords=c(-100, 100), label="Example")
```
default\_color *Predifined color palettes from RColorBrewer + Rainbow*

## Description

Predifined color palettes from RColorBrewer + Rainbow

#### Usage

```
default_color(col)
```
#### Arguments

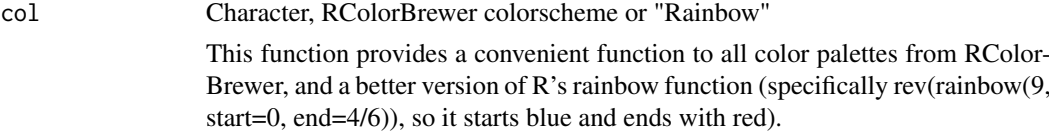

## Value

character, a length-9 color palette

```
default_color("Blues")
default_color("Rainbow")
```
<span id="page-4-0"></span>

Make an appropriate scale for a heatmap

## Usage

getScale(x, y)

## Arguments

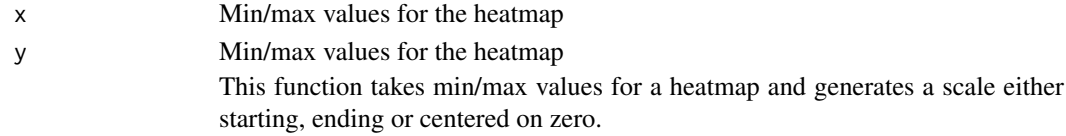

## Value

numeric, length 2, a new scale

## Examples

 $getScale(0.5, 5) \# c(0, 5)$  $getScale(-6, -2) # c(-6, 6)$ getScale(-6, 2) # c(-6, 6)

Heatmap *Function to create a heatmap object*

## Description

Function to create a heatmap object

#### Usage

```
Heatmap(image, coords = NULL, label = "", nseq = NULL, scale = NULL,
  metadata = list()
```
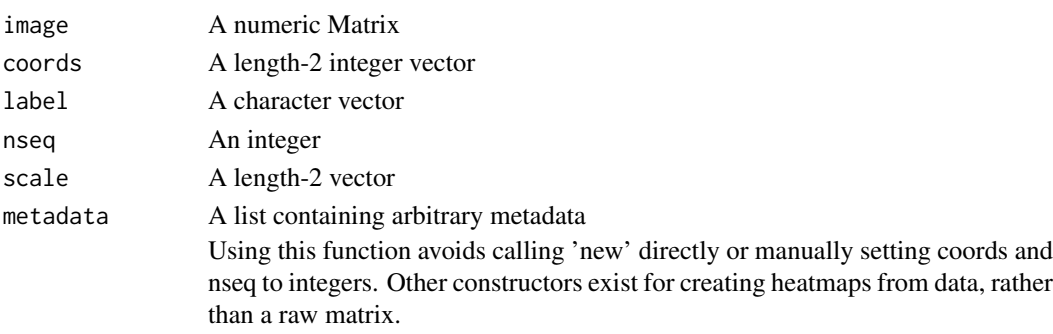

## Value

A Heatmap object

#### See Also

PatternHeatmap CoverageHeatmap PWMScanHeatmap

## Examples

```
data(HeatmapExamples)
hm = Heatmap(mat, coords=c(-100, 100), label="Test")
```
Heatmap-class *An S4 class to represent a heatmap*

## Description

An S4 class to represent a heatmap

## Slots

image A numeric Matrix

scale A length-2 vector

coords A length-2 integer vector

nseq An integer

label A character vector

metadata A list containing arbitrary metadata

A class used to represent a heatmap in a simple, self-contained way Slots can be accessed and set using getters and setters with the same name.

#### See Also

CoverageHeatmap PatternHeatmap plotHeatmap plotHeatmapMeta

```
data(HeatmapExamples)
hm = new("Heatmap",
         image=mat,
         scale=c(0,max(mat)),
         coords=c(-100L, 100L),
         nseq=1000L,
         label="Test",
         metadata=list())
# or use the constructor:
```
<span id="page-5-0"></span>

<span id="page-6-0"></span>HeatmapExamples *Data for man page examples*

## Description

Generated Data for examples An example heatmap A second example heatmap An example matrix An example RleList An example DNAStringSet An example PWM An example GRanges

## Usage

hm hm2 mat rle\_list string\_set

tata\_pwm

windows

## Format

An object of class Heatmap of length 500.

## Value

invisible("HeatmapExamples")

heatmapOptions *Generate default options for a Heatmap*

## Description

Generate default options for a Heatmap

## Usage

heatmapOptions(...)

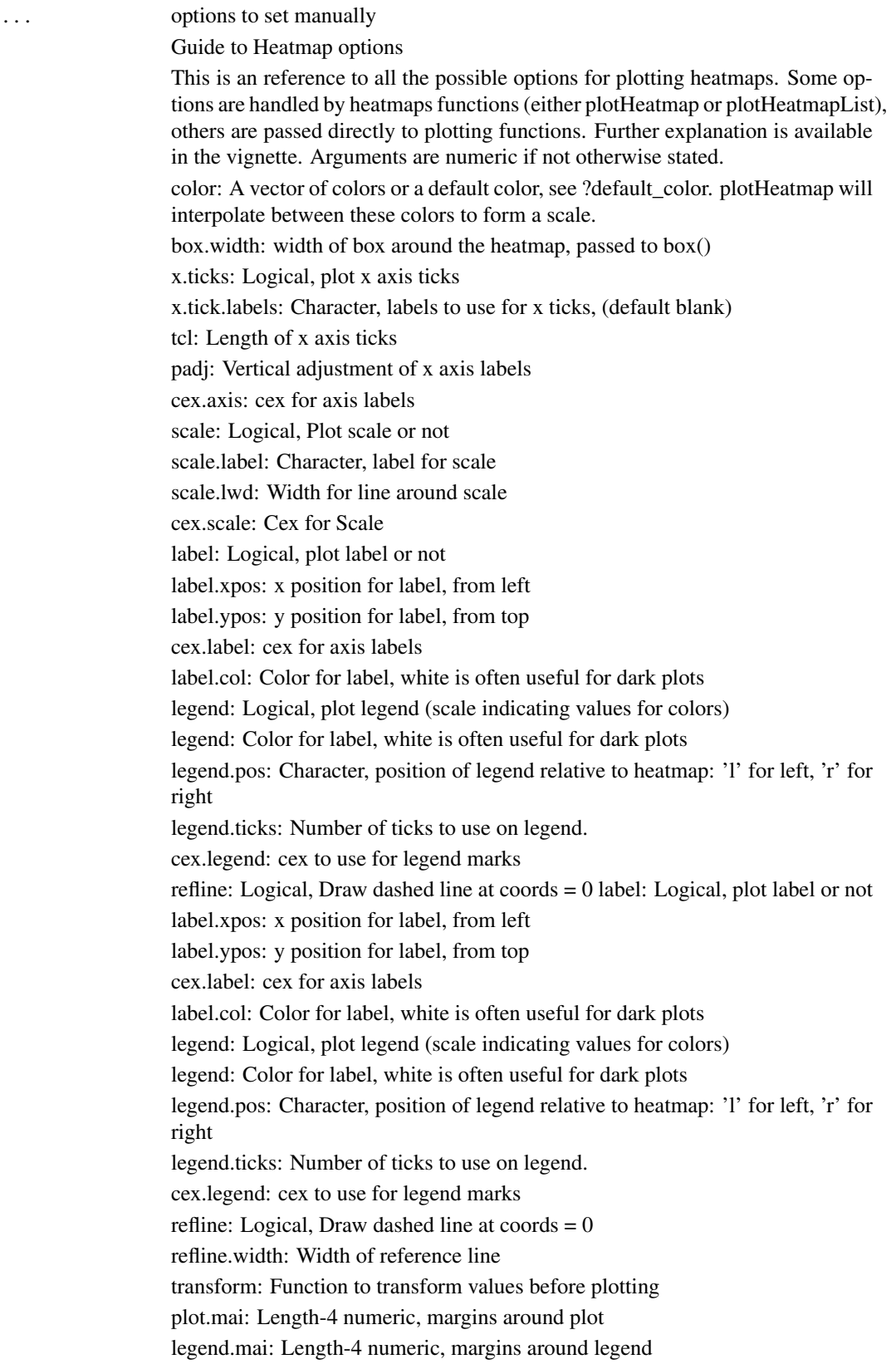

#### <span id="page-8-0"></span>image 9 and 2012 12:30 and 2012 12:30 and 2012 12:30 and 2012 12:30 and 2012 12:30 and 2012 12:30 and 2013 12:30 and 2013 12:30 and 2013 12:30 and 2013 12:30 and 2013 12:30 and 2013 12:30 and 2013 12:30 and 2013 12:30 and

partition: Numeric, relative sizes of clusters partition.lines: Logical, plot lines delineating clusters partition.legend: Logical, plot cluster legend in HeatmapList partition.col: Character, colours to use for plotting clusters. Defaults to RColor-Brewer's Set1 hook: Function called after plotting is complete.

## Value

a list containing the specified options

#### See Also

plotHeatmap plotHeatmapList

### Examples

```
myOptions = heatmapOptions()
myOptions$color = "Reds"
# plotHeatmap(hm, options=myOptions)
```
image *Return or set the image in a Heatmap*

## Description

Return or set the image in a Heatmap

#### Usage

```
## S4 method for signature 'Heatmap'
image(x)
```

```
image(x) <- value
```
## S4 replacement method for signature 'Heatmap'  $image(x)$  <- value

#### Arguments

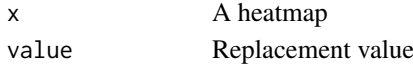

## Value

matrix, from hm@image

## Examples

data(HeatmapExamples) image(hm) = log(image(hm))  $scale(hm) = c(0, max(image(hm)))$ 

<span id="page-9-0"></span>

Return or set the label in a Heatmap

## Usage

label(x)

## S4 method for signature 'Heatmap' label(x)

 $label(x)$  <- value

## S4 replacement method for signature 'Heatmap'  $label(x)$  <- value

#### Arguments

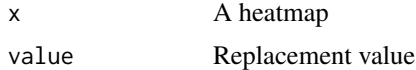

## Value

character, value of hm@label

## Examples

data(HeatmapExamples) label(hm) = "NewLabel" label(hm) # "NewLabel"

length,Heatmap-method *Return the number of sequences in a heatmap*

## Description

Return the number of sequences in a heatmap

## Usage

## S4 method for signature 'Heatmap' length(x)

## Arguments

x A heatmap

#### <span id="page-10-0"></span>metadata 11

## Value

integer, value of x@nseq

metadata *Return or set the metadata in a Heatmap*

## Description

Store arbitrary metadata in a list, if desired.

#### Usage

metadata(x)

## S4 method for signature 'Heatmap' metadata(x)

 $metadata(x) < - value$ 

## S4 replacement method for signature 'Heatmap'  $metadata(x) < - value$ 

## Arguments

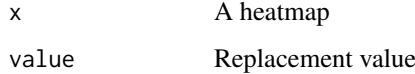

## Value

list, value of hm@metadata

## Examples

```
data(HeatmapExamples)
metadata(hm) = list(replicate=1, cell_line="ESC")
metadata(hm)$replicate == 1
```
nseq *Return or set nseq in a Heatmap*

## Description

Return or set nseq in a Heatmap

## Usage

nseq(x)

```
## S4 method for signature 'Heatmap'
nseq(x)
nseq(x) \leq value
```

```
## S4 replacement method for signature 'Heatmap'
nseq(x) <- value
```
## Arguments

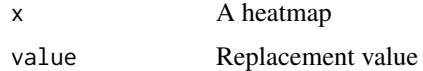

## Value

integer, value of hm@nseq

## Examples

```
data(HeatmapExamples)
nseq(hm) = 1000
```
PatternHeatmap *Generate a Heatmap of patterns in DNA sequence*

## Description

Generate a Heatmap of patterns in DNA sequence

## Usage

```
PatternHeatmap(seq, pattern, ...)
```

```
## S4 method for signature 'DNAStringSet, character'
PatternHeatmap(seq, pattern, coords = NULL,
 min.score = NULL, label = NULL)
```

```
## S4 method for signature 'DNAStringSet,matrix'
PatternHeatmap(seq, pattern, coords = NULL,
 min.score = "80%", label = NULL)
```
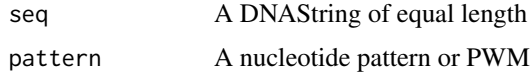

<span id="page-11-0"></span>

#### <span id="page-12-0"></span>plotHeatmap 13

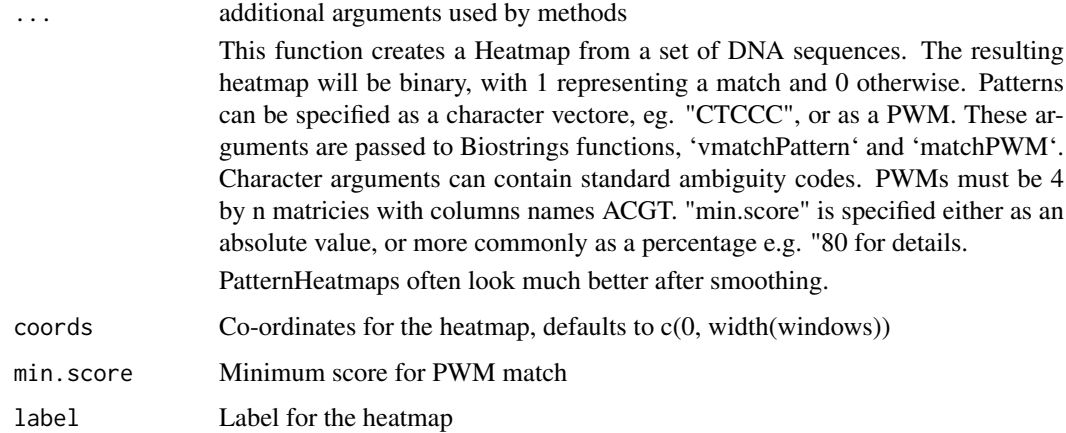

#### Value

A heatmap

## Methods (by class)

- seq = DNAStringSet,pattern = character: Heatmap of sequence patterns from sequence and character
- seq = DNAStringSet,pattern = matrix: Heatmap of sequence patterns from sequence and matrix

#### See Also

smoothHeatmap

## Examples

```
data(HeatmapExamples)
PatternHeatmap(string_set, "TA", coords=c(-100, 100), label="TA")
PatternHeatmap(string_set, tata_pwm, coords=c(-100, 100), min.score="80%", label="TATA PWM")
```
plotHeatmap *Plot a Heatmap object to the device*

## Description

Plot a Heatmap object to the device

#### Usage

```
plotHeatmap(heatmap, options = NULL, ...)
## S4 method for signature 'Heatmap'
plotHeatmap(heatmap, options = NULL, ...)
```
<span id="page-13-0"></span>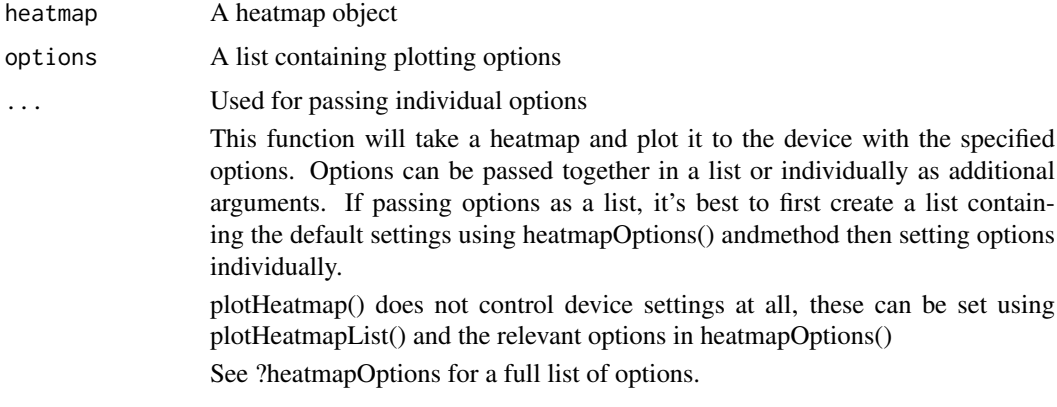

## Value

invisible(0)

## Methods (by class)

• Heatmap: Plot a Heatmap object to the device

## See Also

heatmapOptions plotHeatmapList

## Examples

data(HeatmapExamples) plotHeatmap(hm, color="Blues")

plotHeatmapList *Plot a list of heatmaps*

## Description

Plot a list of heatmaps

## Usage

```
plotHeatmapList(heatmap_list, groups = 1:length(heatmap_list),
  options = heatmapOptions(), ...)
```
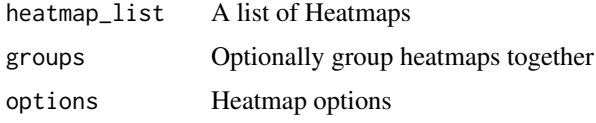

#### <span id="page-14-0"></span>plotHeatmapMeta 15

... Additional options

This function takes a list of one or more heatmaps and plots them to a single image tiled horizontally.

The "groups" argument specifies heatmaps to be grouped together and plotted using the same display parameters and a unified scale. plotHeatmapList will try to guess the best scale, either starting or finishing at zero, or symetrical aronud zero - if this is not the desired behaviour, make sure the scales are identical before the heatmaps are passed to the function.

Options are specified as for plotHeatmap, but can be specified per group by passing a list of options instead of a single vector. Note the difference between a length-2 character vector, c("Reds", "Blues"), and a list contatining two length-1 character vectors: list("Reds", "Blues").

These are generally large, complex plots, so it can better to plot straight to a file. PNG is preferred since pdf files generated can be if the images are not downsized. The default settings are designed for plots of about 10cm x 20cm per heatmap, but all of the relevant settigns can be tweaked using the options. For display-quality images, it helps to increase the resolution at to at least 150ppi, double the default of 72ppi on most systems.

## Value

invisible(0)

## See Also

plotHeatmap heatmapOptions plot\_legend

#### Examples

```
data(HeatmapExamples)
plotHeatmapList(list(hm, hm2), groups=c(1,2), color=list("Reds", "Blues"))
```
plotHeatmapMeta *Plot a Meta-region plot from heatmaps*

#### **Description**

Plot a Meta-region plot from heatmaps

#### Usage

```
plotHeatmapMeta(hm_list, binsize = 1, colors = gg_col(length(hm_list)),
  addReferenceLine = FALSE)
```
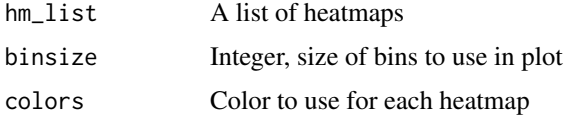

#### <span id="page-15-0"></span>addReferenceLine

Logical, add reference line at zero or not

This function creates a meta-region plot from 1 or more heatmaps with the same coordinates. A meta-region plot graphs the sum of the signal at each position in each heatmap rather than visualising the signal in two dimensions. Often binning is required to smooth noisy signal.

#### Value

invisible(0)

## Examples

```
data(HeatmapExamples)
plotHeatmapMeta(hm, color="steelblue")
```
plotPatternDensityMap *Plot heatmaps for several patterns in DNA sequence*

## Description

Plot heatmaps for several patterns in DNA sequence

## Usage

```
plotPatternDensityMap(seq, patterns, ...)
```

```
## S4 method for signature 'DNAStringSet'
plotPatternDensityMap(seq, patterns, coords = NULL,
 min.score = "80\%", sigma = c(3, 3), output.size = NULL,
 options = NULL, ...)
```
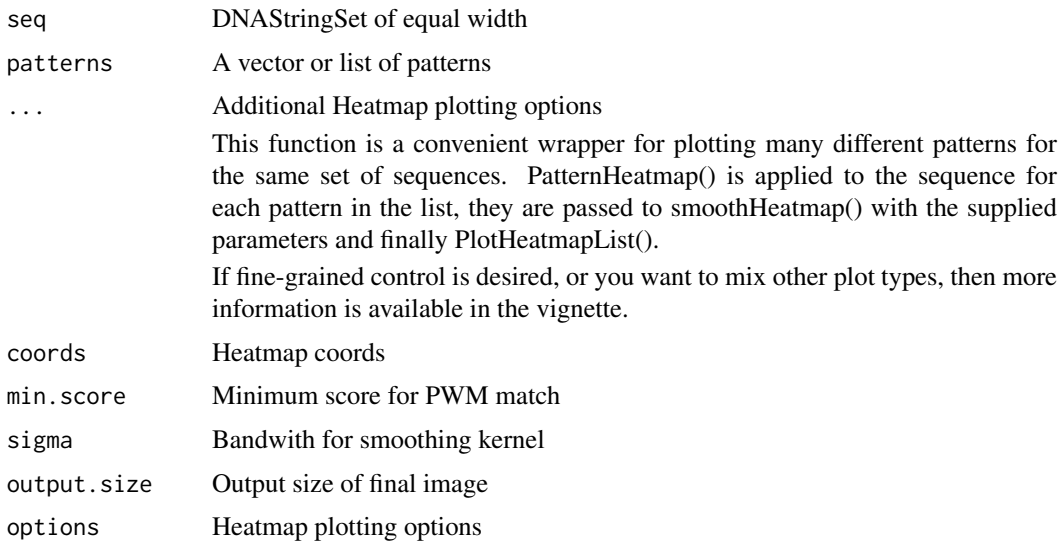

## <span id="page-16-0"></span>plot\_clusters 17

## Value

invisible(0)

## Methods (by class)

• DNAStringSet: Plot heatmaps for several patterns in DNA sequence

## See Also

PatternHeatmap plotHeatmapList smoothHeatmap

## Examples

```
data(HeatmapExamples)
plotPatternDensityMap(string_set, c("AT", "CG"), coords=c(-200, 200))
```
plot\_clusters *Plot partition in a separate panel*

## Description

Plot partition in a separate panel

#### Usage

plot\_clusters(options)

## Arguments

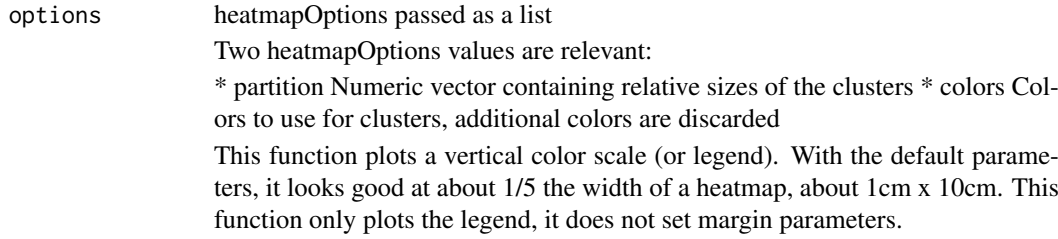

## Value

invisible(0)

## See Also

plotHeatmapList

```
data(HeatmapExamples)
opts = heatmapOptions()
opts$partition = c(1,2,3,4)par(mai=opts$legend.mai)
plot_clusters(opts)
```
<span id="page-17-0"></span>

Plot a color legend for a heatmap

## Usage

plot\_legend(scale, options)

#### Arguments

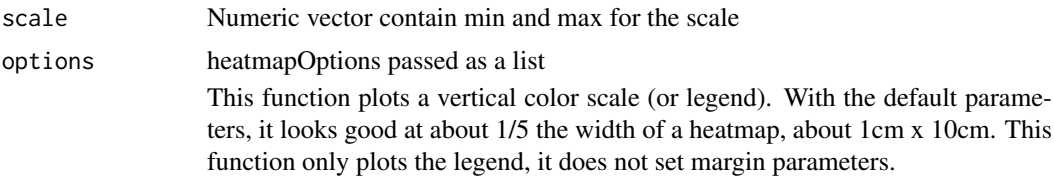

## Value

invisible(0)

#### See Also

plotHeatmapList

## Examples

```
data(HeatmapExamples)
opts = heatmapOptions()
opts$color = "Rainbow"
par(mai=opts$legend.mai)
plot_legend(c(0,1), opts)
```
PWMScanHeatmap *Generate a Heatmap of PWM Scores in DNA sequnce*

## Description

Generate a Heatmap of PWM Scores in DNA sequnce

## Usage

```
PWMScanHeatmap(seq, pwm, ...)
## S4 method for signature 'DNAStringSet,matrix'
PWMScanHeatmap(seq, pwm, coords = NULL,
 label = "")
```
<span id="page-18-0"></span>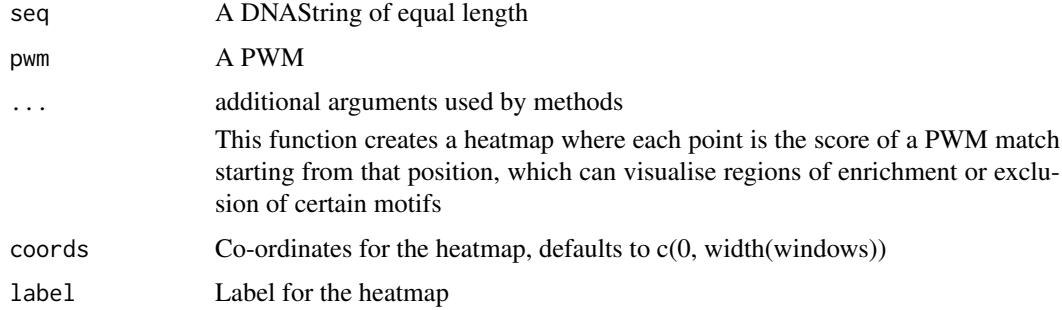

## Value

A heatmap

## Methods (by class)

• seq = DNAStringSet, pwm = matrix: Heatmap of PWM Scores

## See Also

PatternHeatmap

## Examples

```
data(HeatmapExamples)
PatternHeatmap(string_set, tata_pwm, coords=c(-100, 100), label="TATA Scan")
```
rev,Heatmap-method *Reflect a heatmap in the x axis*

## Description

Reflect a heatmap in the x axis

## Usage

```
## S4 method for signature 'Heatmap'
rev(x)
```
## Arguments

x A heatmap

## Value

A heatmap

<span id="page-19-0"></span>

Return or set the scale in a Heatmap

## Usage

scale(x) ## S4 method for signature 'Heatmap' scale(x)  $scale(x) < - value$ 

## S4 replacement method for signature 'Heatmap' scale(x) <- value

## Arguments

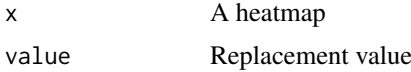

#### Value

numeric, length 2, the value of hm@scale

## Examples

```
data(HeatmapExamples)
scale(hm) = c(-1000, 1000)
```
smoothHeatmap *Smooth a heatmap*

## Description

Smooth a heatmap

## Usage

```
smoothHeatmap(heatmap, ...)
## S4 method for signature 'Heatmap'
smoothHeatmap(heatmap, sigma = c(3, 3),
 output.size = dim(image(heatmap)), algorithm = NULL)
```
<span id="page-20-0"></span>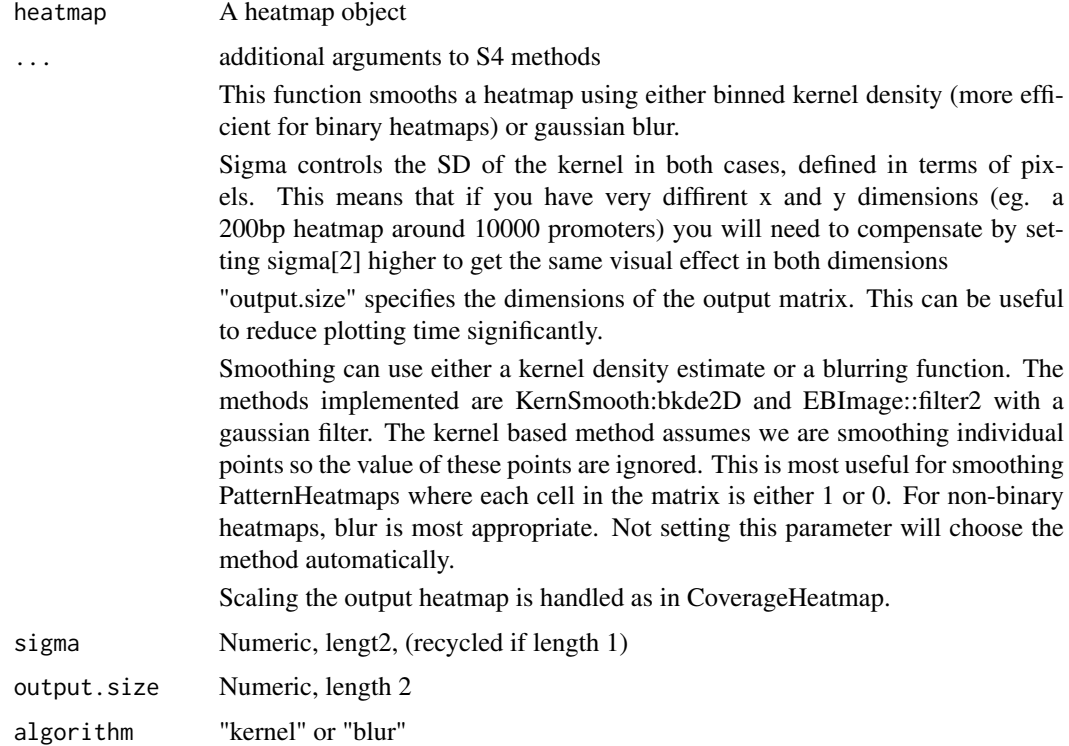

## Value

A heatmap

## Methods (by class)

• Heatmap: Smooth a heatmap

## Examples

```
data(HeatmapExamples)
hm_smoothed = smoothHeatmap(hm, sigma=c(5,5), algorithm="blur")
```
width,Heatmap-method *Return the width of sequence represented in a heatmap*

## Description

Return the width of sequence represented in a heatmap

## Usage

```
## S4 method for signature 'Heatmap'
width(x)
```
<span id="page-21-0"></span>x A heatmap

## Value

integer

xm *Generate co-ordinates for each row of the image matrix of a Heatmap*

## Description

Generate co-ordinates for each row of the image matrix of a Heatmap

## Usage

xm(x)

## S4 method for signature 'Heatmap'  $xm(x)$ 

## Arguments

x A Heatmap

## Value

numeric, a list of co-ordinates for plotting values in hm@image

## Methods (by class)

• Heatmap: Generate co-ordinates for each frow of the image matrix of a Heatmap

```
data(HeatmapExamples)
xm(hm)
```
<span id="page-22-0"></span>

Generate co-ordinates for each column of the image matrix of a Heatmap

## Usage

 $ym(x)$ 

## S4 method for signature 'Heatmap' ym(x)

## Arguments

x A Heatmap

## Value

numeric, a list of co-ordinates for plotting values in hm@image

## Methods (by class)

• Heatmap: Generate co-ordinates for each column of the matrix

```
data(HeatmapExamples)
ym(hm)
```
# <span id="page-23-0"></span>Index

∗ datasets HeatmapExamples, [7](#page-6-0) coords, [2](#page-1-0) coords,Heatmap-method *(*coords*)*, [2](#page-1-0) coords<- *(*coords*)*, [2](#page-1-0) coords<-,Heatmap-method *(*coords*)*, [2](#page-1-0) CoverageHeatmap, [3](#page-2-0) CoverageHeatmap,GenomicRanges,GenomicRanges-m**et** $b$ **eฝ**eatmap,Heatmap-method *(*CoverageHeatmap*)*, [3](#page-2-0) CoverageHeatmap,GenomicRanges,RleList-method plotHeatmapList, [14](#page-13-0) *(*CoverageHeatmap*)*, [3](#page-2-0) default\_color, [4](#page-3-0) getScale, [5](#page-4-0) Heatmap, [5](#page-4-0) Heatmap-class, [6](#page-5-0) HeatmapExamples, [7](#page-6-0) heatmapOptions, [7](#page-6-0) hm *(*HeatmapExamples*)*, [7](#page-6-0) hm2 *(*HeatmapExamples*)*, [7](#page-6-0) image, [9](#page-8-0) image,Heatmap-method *(*image*)*, [9](#page-8-0) image<- *(*image*)*, [9](#page-8-0) image<-,Heatmap-method *(*image*)*, [9](#page-8-0) label, [10](#page-9-0) label,Heatmap-method *(*label*)*, [10](#page-9-0) label<- *(*label*)*, [10](#page-9-0) label<-,Heatmap-method *(*label*)*, [10](#page-9-0) length, Heatmap-method, [10](#page-9-0) mat *(*HeatmapExamples*)*, [7](#page-6-0) metadata, [11](#page-10-0) metadata,Heatmap-method *(*metadata*)*, [11](#page-10-0) metadata<- *(*metadata*)*, [11](#page-10-0) metadata<-,Heatmap-method *(*metadata*)*, [11](#page-10-0) nseq, [11](#page-10-0) nseq,Heatmap-method *(*nseq*)*, [11](#page-10-0) nseq<- *(*nseq*)*, [11](#page-10-0) PatternHeatmap, [12](#page-11-0) plot\_clusters, [17](#page-16-0) plot\_legend, [18](#page-17-0) plotHeatmap, [13](#page-12-0) *(*plotHeatmap*)*, [13](#page-12-0) plotHeatmapMeta, [15](#page-14-0) plotPatternDensityMap, [16](#page-15-0) PWMScanHeatmap, [18](#page-17-0) rev,Heatmap-method, [19](#page-18-0) scale, [20](#page-19-0) scale<- *(*scale*)*, [20](#page-19-0) smoothHeatmap, [20](#page-19-0) tata\_pwm *(*HeatmapExamples*)*, [7](#page-6-0) width, Heatmap-method, [21](#page-20-0) xm, [22](#page-21-0) xm,Heatmap-method *(*xm*)*, [22](#page-21-0) ym, [23](#page-22-0) ym,Heatmap-method *(*ym*)*, [23](#page-22-0)

PatternHeatmap, DNAStringSet, character-method *(*PatternHeatmap*)*, [12](#page-11-0) PatternHeatmap,DNAStringSet,matrix-method *(*PatternHeatmap*)*, [12](#page-11-0) plotPatternDensityMap,DNAStringSet-method *(*plotPatternDensityMap*)*, [16](#page-15-0) PWMScanHeatmap,DNAStringSet,matrix-method *(*PWMScanHeatmap*)*, [18](#page-17-0)

```
rle_list (HeatmapExamples), 7
```
scale,Heatmap-method *(*scale*)*, [20](#page-19-0) scale<-,Heatmap-method *(*scale*)*, [20](#page-19-0) smoothHeatmap, Heatmap-method *(*smoothHeatmap*)*, [20](#page-19-0) string\_set *(*HeatmapExamples*)*, [7](#page-6-0)

windows *(*HeatmapExamples*)*, [7](#page-6-0)

nseq<-,Heatmap-method *(*nseq*)*, [11](#page-10-0)